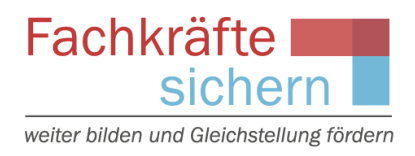

## **Leitfaden zur Einreichung einer Interessenbekundung**

## **Inhalt**

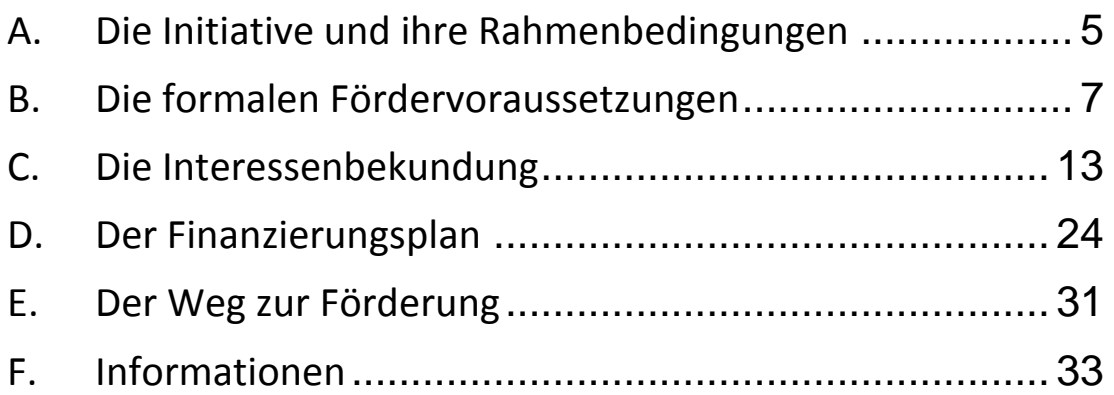

Version 4, Stand: Mai 2018

Gefördert durch:

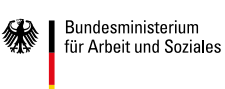

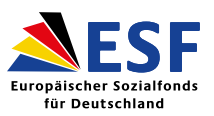

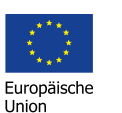

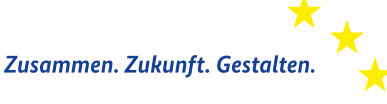

## Sehr geehrte Damen und Herren,

wir freuen uns sehr, dass Sie sich für die ESF-Richtlinie "Fachkräfte sichern: weiter bilden und Gleichstellung fördern" (Sozialpartnerrichtlinie) interessieren und einen Förderantrag stellen möchten.

Den ersten Schritt zu einem Förderantrag bildet das Einreichen einer Interessenbekundung im [ZUWES-Onlineportal.](http://www.zuwes.de/)

Damit Sie die Interessenbekundung erfolgreich erstellen und einreichen können, haben wir in diesem Leitfaden Informationen zu den formalen Fördervoraussetzungen des Bundesprogramms sowie Hinweise zum Ausfüllen des Interessenbekundungsformulars zusammengestellt.

Ergänzend dazu finden Sie Informationen zum weiteren Prozess. Nach positiver Bewertung Ihrer Interessenbekundung wird diese in das formelle Antragsverfahren beim Bundesverwaltungsamt (BVA) übergeleitet. Das BVA prüft Ihren Antrag auf Förderfähigkeit und entscheidet aufgrund der eingereichten Unterlagen über die Förderung. Der komplette Antrag ist mit einer Frist von vier Wochen per Post beim BVA einzureichen.

Alle Informationen zur Initiative, ihrer Zielsetzung und den beteiligten Akteuren finden Sie auch auf der Webseit[e www.initiative-fachkraefte-sichern.de.](http://www.initiative-fachkraefte-sichern.de/)

Wir wünschen Ihnen viel Erfolg für Ihren Förderantrag und Ihr Vorhaben,

die Regiestelle "Fachkräfte sichern".

## <span id="page-4-0"></span>**A. Die Initiative und ihre Rahmenbedingungen**

**Welche Fördermöglichkeiten gibt es?**

## **Zur Initiative**

Mit der ESF-Richtlinie "Fachkräfte sichern: weiter bilden und Gleichstellung fördern" (Sozialpartnerrichtlinie) vom 08.04.2015 unterstützt das Bundesministerium für Arbeit und Soziales (BMAS) die Anstrengungen der Sozialpartner zur Erhöhung der Weiterbildungsbeteiligung von Beschäftigten und zur Stärkung der Gleichstellung von Männern und Frauen im Arbeitsleben. Dadurch soll die Anpassungs- und Wettbewerbsfähigkeit der Betriebe gestärkt und die Beschäftigungsfähigkeit von Arbeitnehmerinnen und Arbeitnehmern erhöht werden. Das Programm wurde in enger Abstimmung mit der BDA I Bundesvereinigung der Deutschen Arbeitgeberverbände und dem Deutschen Gewerkschaftsbund (DGB) entwickelt und führt die Vorgängerprogramme "weiter bilden" und "gleichstellen" fort.

Die Umsetzung der Initiative wird inhaltlich und organisatorisch durch die Regiestelle "Fachkräfte sichern" begleitet. Die Regiestelle unterstützt die Arbeit des BMAS und der Steuerungsgruppe, die mit Vertreterinnen und Vertretern der öffentlichen Hand, von Arbeitgeberverbänden und Gewerkschaften besetzt ist. Die Regiestelle wird gemeinsam vom Forschungsinstitut Betriebliche Bildung (f-bb) gGmbH und dem DGB Bildungswerk e. V. getragen.

## **Die Voraussetzung für eine Projektförderung**

Projekte können in den folgenden Handlungsfeldern gefördert werden:

- 1. Aufbau von Personalentwicklungsstrukturen
- 2. Aufbau von vernetzten Weiterbildungsstrukturen in KMU
- 3. Initiierung von Branchendialogen
- 4. Stärkung der Handlungskompetenz betrieblicher Akteure im Hinblick auf Chancengleichheit
- 5. Entwicklung lebensphasenorientierter Arbeitszeitmodelle und Karrierewegplanung

Die Förderung von Projekten in den Handlungsfeldern 1, 2 und 3 setzt eine regionale oder branchenbezogene, von den jeweils zuständigen Sozialpartnern getroffene Vereinbarung zur Weiterbildung voraus, in der die jeweiligen prioritären Ziele, Handlungsschwerpunkte und Qualifikationsbedarfe konkret benannt sind. Vereinbarungen in diesem Sinne sind auch solche, die mit der Absicht geschlossen werden, gezielt im Rahmen dieses ESF-Sozialpartnerprogramms aktiv zu werden. Ebenfalls als Vereinbarungen im Sinne dieser Richtlinie gelten Tarifverträge, die inhaltlich Themen der Richtlinie aufgreifen, z.

Voraussetzung für Projektförderung

Die Initiative

B. Qualifizierungs- oder Demografietarifverträge. Die Sozialpartnervereinbarung muss bis zum ersten Mittelabruf vorliegen. Bei Vorhaben im Handlungsfeld 3 (Initiierung von Branchendialogen) ist eine schriftliche Vereinbarung zwischen den Sozialpartnern am Anfang des Projektes (bis zum ersten Mittelabruf) erforderlich und der spätere zwingende Abschluss einer Sozialpartnervereinbarung das verbindliche Projektziel.

Die Förderung von Projekten in den Handlungsfeldern 4 und 5 setzt eine Interessenbekundung der Sozialpartnern oder – bei Maßnahmen auf betrieblicher Ebene – beider Betriebspartner zur Gleichstellung voraus. Die Interessenbekundung muss bis zum ersten Mittelabruf vorliegen.

Bitte beziehen Sie sich bei Ihrer Interessenbekundung auf die entsprechende Vereinbarung.

Vergleichen Sie hierzu auch den Leitfaden zum Abschluss einer Sozialpartnervereinbarung oder Interessenbekundung der Betriebspartner [\(www.initiative](file:///C:/Users/feichtenbeiner.rolf/AppData/Local/Microsoft/Windows/Temporary%20Internet%20Files/Content.Outlook/J0KRSXPE/www.initiative-fachkraefte-sichern.de)[fachkraefte-sichern.de\)](file:///C:/Users/feichtenbeiner.rolf/AppData/Local/Microsoft/Windows/Temporary%20Internet%20Files/Content.Outlook/J0KRSXPE/www.initiative-fachkraefte-sichern.de).

# <span id="page-6-0"></span>**B. Die formalen Fördervoraussetzungen**

**Kommt mein Vorhaben für eine Förderung in Frage?**

Die formalen Voraussetzungen für die Förderung durch die Bundesinitiative ergeben sich aus der Förderrichtlinie zum ESF-Bundesprogramm "Fachkräfte [sichern: weiter bilden und Gleichstellung fördern \(Sozialpartnerrichtlinie\)](http://www.initiative-weiter-bilden.de/fileadmin/pdfs/SPR_Fachkraefte_sichern.pdf)".

Um grundsätzlich für eine Förderung in Betracht zu kommen, müssen Sie als Antragsteller und Ihr Vorhaben bestimmte Kriterien erfüllen. Diese werden im Folgenden erläutert. Bei Unklarheiten oder Fragen zu einzelnen Kriterien können Sie sich gerne an die Regiestelle wenden.

## **1. Grundvoraussetzung: Inhaltliche Passgenauigkeit zur Zielsetzung der Richtlinie**

Zunächst ist wichtig zu prüfen, ob sich Ihr Vorhaben in der inhaltlichen Zielsetzung der Richtlinie verorten lässt. So sollen im Rahmen der Richtlinie die Anstrengungen der Sozialpartner im Hinblick auf folgende Ziele unterstützt werden:

- Aufbau von nachhaltigen Weiterbildungsstrukturen in Unternehmen durch systematische Personalentwicklung und Weiterbildungsstrategien mit dem Ziel, den demografischen Wandel zu gestalten. Hierbei sollen insbesondere Beschäftigungsgruppen wie Ältere, Frauen, An- und Ungelernte, zugewanderte Fachkräfte sowie Menschen mit Migrationshintergrund erreicht werden, die unterdurchschnittlich an Weiterbildungsmaßnahmen teilnehmen.
- Deutliche Erhöhung der Weiterbildungsbeteiligung in kleinen und mittleren Unternehmen sowie eine stärkere Verankerung einer Weiterbildungskultur in Branchen.
- Verbesserung der Aufstiegs- und Karrierechancen von Frauen in Unternehmen durch gezielte individuelle Förderung sowie durch die nachhaltige Veränderung von Unternehmensstrukturen und -prozessen.
- Erhöhung der qualifikationsgerechten Erwerbsbeteiligung von Frauen durch die Entwicklung und Umsetzung von innovativen Arbeitszeitmodellen, die sich an den wechselnden Lebensphasen von Frauen und Männern orientieren, sowie durch Ansätze, die den Wiedereinstieg nach einer Familienphase erleichtern. Hierbei ist auf eine ausgewogene Balance zwischen den Erfordernissen der Betriebe und den Bedürfnissen der Beschäftigten zu achten.

#### 1. Grundvoraussetzung

Um die Passgenauigkeit Ihres Vorhabens mit der inhaltlichen Zielsetzung der Richtlinie zu überprüfen, lassen sich folgende Fragen stellen.

- Wie ist die Ausgangslage in den Unternehmen der Branche, in der Ihr Projekt angesiedelt ist, hinsichtlich der betrieblichen Weiterbildung bzw. Gleichstellung?
- Inwieweit sind die Sozialpartner (Förderschwerpunkt 1, 2 und 3) oder die Betriebspartner (Förderschwerpunkt 4 und 5) bereits aktiv?
- An welcher konkreten Fragestellung möchten Sie ansetzen?
- Welches Ziel soll mit Ihrem Projekt erreicht werden?
- Auf welche Beschäftigungsgruppen fokussiert Ihr Projekt?
- Ist ein branchenspezifischer Fokus Ihres Projektes sinnvoll?
- Gibt es eine Sozialpartnervereinbarung (Förderschwerpunkte 1, 2 und 3) oder eine Interessenbekundung der Sozialpartner oder Betriebspartner (Förderschwerpunkte 4 und 5), auf die Sie sich mit Ihrer Projektidee beziehen?

## **2. Grundvoraussetzung: Sozialpartnervereinbarung bzw. Interessenbekundung der Sozialpartner oder Betriebspartner**

Eine Förderung nach Maßgabe der Richtlinie setzt eine Vereinbarung der Sozialpartner zur Weiterbildung (Förderschwerpunkte 1, 2 und 3) bzw. eine Interessenbekundung der Sozialpartner oder Betriebspartner zur Gleichstellung (Förderschwerpunkte 4 und 5) voraus.

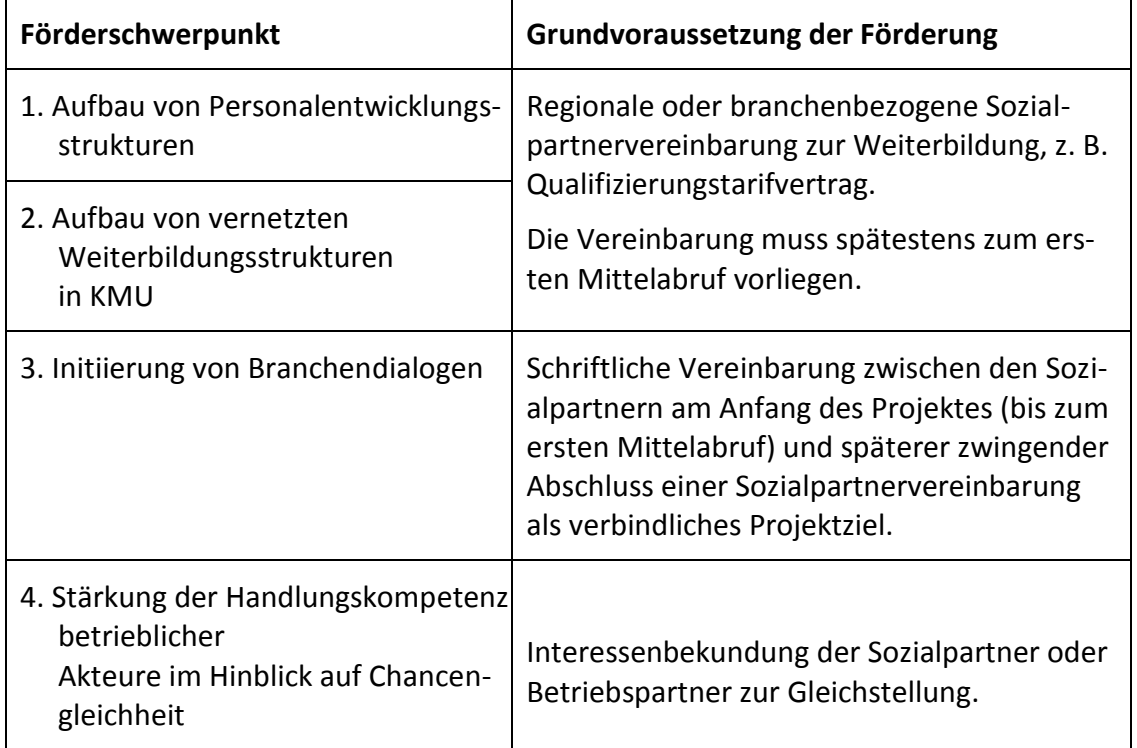

2. Grundvoraussetzung

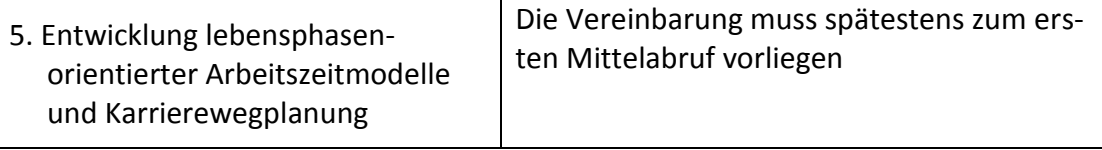

Hinweise, was beim Abschluss einer Sozialpartnervereinbarung zur Weiterbildung oder Interessenbekundung zur Gleichstellung zu beachten ist, finden Sie in einem entsprechenden Leitfaden. Er steht auf der [Homepage](http://initiative-fachkraefte-sichern.de/publikationen/downloads.html) der Initiative "Fachkräfte sichern" zum Download bereit.

## **Zuwendungsempfänger**

Antragsberechtigt sind:

- Tarifparteien und Sozialpartner, die Qualifizierungstarifverträge oder eine Vereinbarung zur Weiterbildung bzw. Interessenbekundung zur Förderung der Gleichstellung (s. o. "Grundvoraussetzung") umsetzen,
- juristische Personen des privaten und öffentlichen Rechts und rechtsfähige Personengesellschaften.

Die Antragstellenden müssen eine Betriebsstätte in Deutschland unterhalten.

## Nicht antragsberechtigt sind:

- natürliche Personen,
- Unternehmen im Bereich der freien Wohlfahrtspflege. Für diese gilt eine gesonderte [Richtlinie.](http://www.bagfw-esf.de/rueckenwind-2015-2020/)
- Die Behörden der Gebietskörperschaften und Verwaltungseinrichtungen mit hoheitlichen Aufgaben ("öffentliche Verwaltung") können ebenfalls kein Zuwendungsempfänger sein und auch keine Teilnehmende in geförderte Maßnahmen entsenden.

## Zu den begünstigten Unternehmen:

- Die begünstigten Unternehmen müssen unter einen Qualifizierungstarifvertrag oder eine Vereinbarung bzw. Interessenbekundung (s. o. "Grundvoraussetzung") fallen.
- Es können auch öffentliche Unternehmen gefördert werden.
- Die öffentliche Verwaltung kann nicht von der Richtlinie begünstigt werden.
- Unternehmen und Arbeitnehmer/-innen von Betrieben, deren Unternehmenszweck die landwirtschaftliche Primärerzeugung oder die Fischerei und Aquakultur gemäß Artikel 1 der Verordnung (EG) Nr. 651/2014 ist, sind von einer ESF-Förderung ausgeschlossen.

Leitfaden zum Abschluss einer SPV oder IB

Antragsberechtigte

Öffentliche Verwaltung

## **Gegenstand der Förderung**

Auf Initiative oder unter Beteiligung der Sozialpartner können Projekte in den folgenden Handlungsfeldern gefördert werden.

## 1. Aufbau von Personalentwicklungsstrukturen:

- Entwicklung und Umsetzung von Konzepten der Personalentwicklung, z. B. Entwicklung von Qualifizierungsplänen, Einführung von Diversity-Management,
- Ermittlung des Kompetenz- und Weiterbildungsbedarfs,
- Qualifizierung von Schlüsselpersonen in Unternehmen wie Fach- und Führungskräfte sowie Personalverantwortliche und Angehörige betrieblicher Interessenvertretungen zu Weiterbildungsmultiplikatoren, um auch unterrepräsentierte Beschäftigte besser zu erreichen,
- Durchführung von Sensibilisierungs- und Qualifizierungsmaßnahmen insbesondere für ältere Beschäftigte, Frauen, An- und Ungelernte sowie Fachkräfte und Beschäftigte mit Migrationshintergrund,
- Umsetzung von Konzepten zur Anpassung von Qualifikationen an steigende und sich verändernde Anforderungen und technologische Neuerungen insbesondere im Bereich der "Green Economy",
- Umsetzung von Konzepten zur Förderung des Lernens im Prozess der Arbeit insbesondere mit Blick auf alternde Belegschaften.

## 2. Aufbau von vernetzten Weiterbildungsstrukturen in KMU:

- Aufbau von Weiterbildungsberatungsstrukturen für KMU,
- Konzeption und Durchführung von betrieblichen und überbetrieblichen Weiterbildungsmaßnahmen für KMU.

## 3. Initiierung von Branchendialogen:

(grundsätzlicher Förderzeitraum: 18 Monate)

- Workshops der Sozialpartner zur Initiierung von Branchendialogen und zum Abschluss von Vereinbarungen zur Qualifizierung bzw. Chancengleichheit für die Branche,
- Branchenanalysen, die den Weiterbildungsbedarf bzw. gleichstellungspolitische Anforderungen einer Branche detailliert ermitteln,
- Bedarfsermittlung zu künftigen Kompetenzprofilen, um den beschäftigten Frauen und Männern eine zukunftsorientierte Weiterbildung zu ermöglichen,
- Strategien, Konzepte und Projekte zur Entwicklung von Branchenstandards im Hinblick auf Weiterbildung bzw. Gleichstellung.

4. Stärkung der Handlungskompetenz betrieblicher Akteure zur Förderung der Chancengleichheit von Frauen und Männern auch im Hinblick auf die Überwindung von Rollenstereotypen:

- Beratung und Qualifizierungen von betrieblichen Interessenvertretungen,
- Sensibilisierung und Coaching von Führungskräften und Personalverantwortlichen sowie von Lehrpersonal,
- Coaching von Frauen zur Erkennung, Weiterentwicklung und Nutzung von Aufstiegsperspektiven,
- Entwicklung und Umsetzung von gemeinsamen Leitlinien oder von betrieblichen Vereinbarungen zur nachhaltigen Verbesserung der Beschäftigungssituation von Frauen in Unternehmen,
- Förderung der gleichberechtigten Teilhabe von Frauen und Männern im Erwerbsleben durch betriebsbezogene strukturbildende Maßnahmen.

## 5. Entwicklung lebensphasenorientierter Arbeitszeitmodelle und Karrierewegplanungen:

- Entwicklung und Umsetzung innovativer Ansätze zur Arbeitszeitgestaltung, die betriebswirtschaftlichen Notwendigkeiten ebenso Rechnung tragen wie einer ausgewogenen Work-Life-Balance zur Verbesserung der Erwerbsbeteiligung von Frauen,
- Ansätze zur Verringerung von Qualifikationsverlusten von Beschäftigten während einer Familienphase und zur Unterstützung eines schnellen beruflichen Einstiegs.

## **Zuwendungsvoraussetzungen**

- 1. Die Projekte müssen einen messbaren Beitrag zur Stärkung der Weiterbildungsbeteiligung bzw. zur Gleichstellung leisten (s. o. "Förderschwerpunkte").
- 2. Es müssen jeweils überprüfbare Ziele in Form von quantitativen und qualitativen Output- und Ergebnisindikatoren formuliert werden und es ist darzustellen, wie diese Ziele erreicht werden sollen. Dies soll sich in den Meilensteinen wiederfinden.
- 3. Es können keine Vorhaben gefördert werden, die zu den Pflichtaufgaben des Antragstellenden gehören bzw. für die es bereits gesetzliche oder sonstige öffentlich-rechtliche Finanzierungsregelungen gibt.
- 4. Es besteht ein Kumulationsverbot mit Förderungen, die aus anderen öffentlichen Programmen (EU, Bund, Länder) für den gleichen Förderzweck finanziert werden. Diese Programme sind vorrangig in Anspruch zu nehmen.
- 5. Doppelförderungen sind ausgeschlossen. Das Projekt oder Teile davon dürfen nicht bereits anderweitig gefördert werden.

Zuwendungsvoraussetzungen

Meilensteinplanung mit überprüfbaren Zielen

- 6. Das Vorhaben darf nicht inhaltlich durch das bestehende Tätigkeitsspektrum des Antragstellenden abgedeckt sein. Es muss sich vielmehr um eine Erweiterung seiner Kernkompetenzen handeln.
- 7. Zuwendungen dürfen nur für solche Vorhaben bewilligt werden, die noch nicht begonnen worden sind. Eine rückwirkende Förderung ist ausgeschlossen.
- 8. Die Gesamtfinanzierung des Vorhabens muss sichergestellt sein.
- 9. Die beantragten Mittel dürfen nicht zur Finanzierung von zusätzlichen Ausbildungsplätzen und reinen Lohnkostenzuschüssen verwendet werden.
- 10. Die Höchstdauer für die Förderung eines einzelnen Vorhabens beträgt drei Jahre.
- 11. Reine Forschungsvorhaben sind nicht förderfähig.
- 12. Ausbildungsvorhaben im Sinne der beruflichen Erstausbildung sind nicht förderfähig.
- 13. Reine Qualifizierungsmaßnahmen sind nicht förderfähig.

## <span id="page-12-0"></span>**C. Die Interessenbekundung**

Wie formuliere ich aussagekräftig meine Projektidee?

Sie haben in [Abschnitt B](#page-6-0) abklären können, ob Sie und Ihr Vorhaben die Voraussetzungen für eine Förderung erfüllen und möchten nun mit dem Ausfüllen der Interessenbekundung beginnen. Die nachfolgenden Ausführungen sollen Ihnen die Bearbeitung der einzelnen Teilbereiche des Formulars erleichtern.

Sofern dies noch nicht im Zuge anderer Förderprogramme geschehen ist, müssen Sie sich zunächst in ZUWES registrieren. Hier ist Ihnen eine [Anleitung](http://www.esf.de/portal/SharedDocs/PDFs/DE/Sonstiges/2015_06_01_ZUWES-Einstieg.pdf;jsessionid=D1E3538ADF9CD74ABD661ACFBC53E01E?__blob=publicationFile&v=1) des BVA behilflich.

Es bietet sich an, das Formular der Interessenbekundung in ZUWES am Computer zu öffnen und entlang der folgenden Ausführungen zu bearbeiten. Sie haben die Möglichkeit, das Formular in mehreren Sitzungen zu bearbeiten.

## **Allgemeine Hinweise**

Durch die Berücksichtigung der allgemeinen Hinweise unterstützen Sie eine zügige Bearbeitung Ihrer Interessenbekundung durch die Regiestelle. Wir bitten Sie daher, die nachfolgenden Hinweise sorgfältig zu lesen.

- Beantworten Sie die einzelnen Punkte der Interessenbekundung an den dafür vorgesehenen Stellen im Formular.
- Berücksichtigen Sie die Hinweise vor jedem Antwortfeld, die Ihnen beim Ausfüllen der Interessenbekundungen behilflich sein sollen, sowie die im folgenden Abschnitt aufgeführten spezifischen Hinweise.
- Formulieren Sie Ihre Aussagen so genau wie möglich und vermeiden Sie Dopplungen.
- Zwar ist das Hochladen zusätzlicher Unterlagen nicht zwingend erforderlich, es kann jedoch die Beurteilung des von Ihnen geplanten Vorhabens erleichtern. Dies betrifft insbesondere zu erbringende Nachweise wie Absichtserklärungen von Betrieben (Letters of Intent), die zugrunde liegende Sozialpartnervereinbarung bzw. die Interessenbekundung der Sozialpartner oder Betriebspartner und Kooperationspartnern und Zusatzinformationen zur Kofinanzierung.
- Konkretisieren Sie Ihre Aussagen in den Meilensteinen mit entsprechenden mengenmäßigen Angaben (zum Beispiel geplante Anzahl an Veranstaltungen, geplante Teilnehmeranzahl). Die Meilensteinplanung ist Bestandteil des Zuwendungsbescheids; Ihre Mengenangaben werden zur Überprüfung der Zielerreichung durch das BVA herangezogen.
- Berücksichtigen Sie die [Anleitung zu ZUWES,](http://www.esf.de/portal/SharedDocs/PDFs/DE/Sonstiges/2015_06_01_ZUWES-Einstieg.pdf;jsessionid=D1E3538ADF9CD74ABD661ACFBC53E01E?__blob=publicationFile&v=1) die erläutert, wie Sie eine Interessenbekundung zwischenspeichern und final versenden können.

### Allgemeine Hinweise

In der Interessenbekundung sind sowohl formale als auch inhaltliche Angaben zum Antragstellenden und zum Vorhaben zu machen:

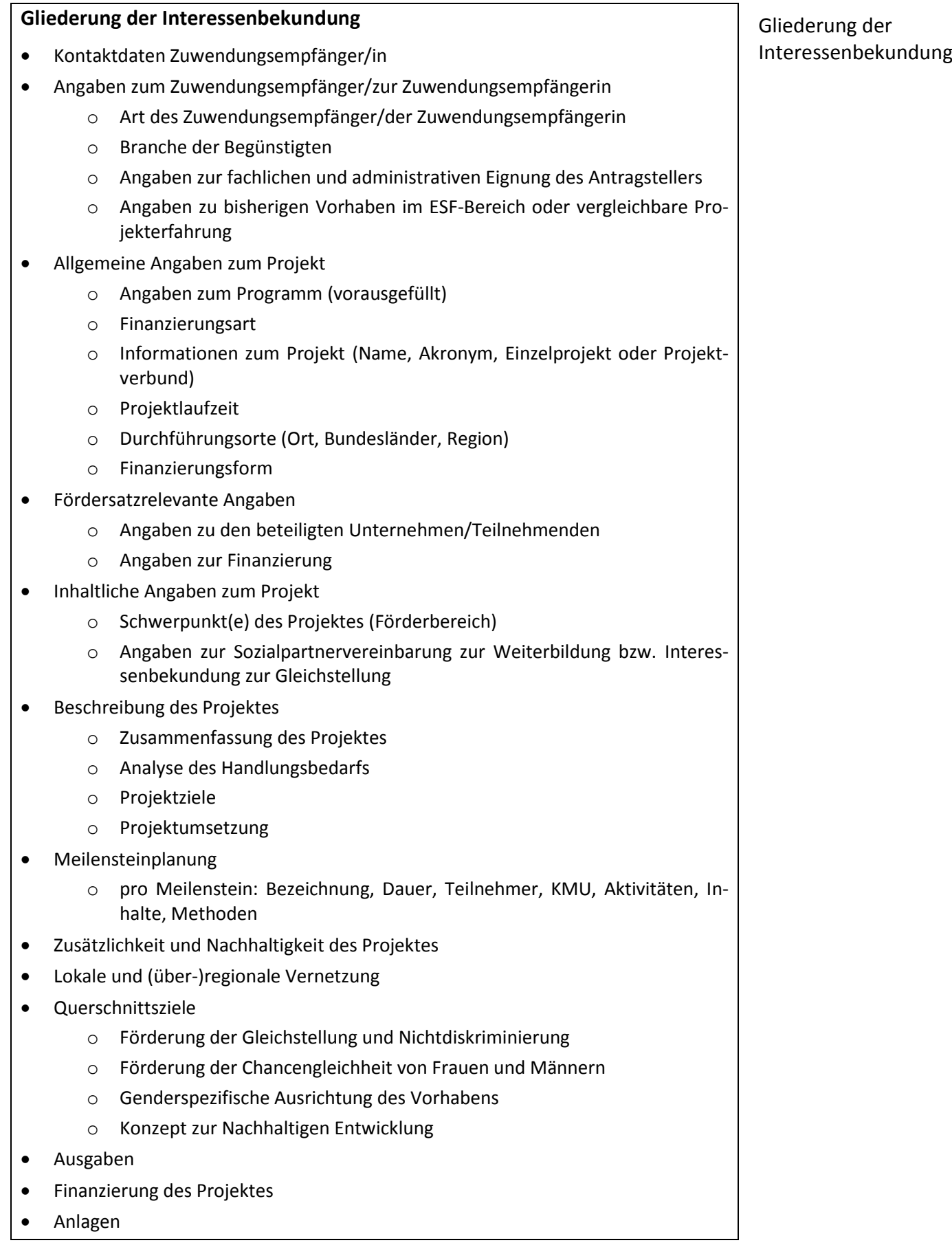

*Die folgenden Ausführungen geben Hinweise für das Ausfüllen der Interessensbekundung. Als Überschrift ist jeweils der Teil des Formulars benannt, in dem die jeweiligen Hinweise zu berücksichtigen sind.*

## **Angaben zum Zuwendungsempfänger/zur Zuwendungsempfängerin**

## **Institutionelle Verortung des Antragstellers**

 Bitte geben Sie an, welcher Kategorie Ihre Organisation zuzuordnen ist, z. B. Arbeitgeberorganisation, Kammer, Wirtschaftsverband, Bildungseinrichtung, Beratungsunternehmen, etc.

## **Branche der Begünstigten**

- Bitte nennen Sie hier nicht die Branche Ihrer Institution, sondern jene der begünstigten Unternehmen, z. B. Metall oder Druckindustrie.
- Gehören die Unternehmen mehreren Branchen an, so wählen Sie bitte jene aus, die am häufigsten vertreten ist.

## **Angaben zur fachlichen und administrativen Eignung des Antragstellers**

- Beschreiben Sie, welche fachlichen Kompetenzen und Erfahrungen von Ihnen als Antragsteller und gegebenenfalls von Ihren Projektpartnern zur Konzeption und Durchführung der Maßnahmen eingebracht werden können.
- Erläutern Sie, inwieweit bei Ihnen oder Ihren Projektpartnern Erfahrungen im Bereich der beruflichen Weiterbildung vorliegen.
- Stellen Sie Ihre administrativen Ressourcen dar.
- Dokumentieren Sie, dass Sie wirtschaftlich in der Lage sind, das Vorhaben auszuführen.
- Beschreiben Sie die von Ihnen eingesetzten Verfahren zur Qualitätssicherung.

## **Angaben zu bisherigen Vorhaben im ESF-Bereich oder vergleichbare Projekterfahrung**

- Geben Sie Ihre Erfahrungen bzw. die Ihrer Projektpartner mit ESFfinanzierten oder vergleichbar geförderten Projekten an.
- Geben Sie das jeweilige Förderprogramm an.
- Tragen Sie in folgende Angaben zum Projekt ein: Projektname, Laufzeit des Projektes, bewilligende Stelle, Fördersumme.
- Beachten Sie, dass eine erneute Förderung bzw. eine Doppelförderung nicht möglich ist. Grenzen Sie deshalb laufende und abgeschlossene Vorhaben von dem geplanten Vorhaben ab. Machen Sie hierbei deutlich, inwiefern Ergebnisse anderer Projekte genutzt werden, welche neuen Maßnahmen Sie planen und wie die Projekte aufeinander aufbauen.

Angaben zum Zuwendungsempfänger

## **Allgemeine Angaben zum Projekt**

Bitte geben Sie an, ob es sich um ein Einzelprojekt oder ein Verbundprojekt zum Projekthandelt. Bei einem Verbundprojekt muss für jeden Projektpartner ein eigener Teilprojekt-Antrag ausgefüllt werden. Nach dem Anklicken in ZUWES öffnet sich dieser und ist zwingend zu befüllen. (S. hierzu die [Fördergrundsätze des BVA,](http://www.google.de/url?sa=t&rct=j&q=&esrc=s&source=web&cd=1&ved=0ahUKEwj0zsrKgYHKAhUBKCwKHXGKDCEQFggkMAA&url=http%3A%2F%2Fwww.bva.bund.de%2FSharedDocs%2FDownloads%2FDE%2FBVA%2FZuwendungen%2FEHAP_Foerdergrundsaetze.pdf%3F__blob%3DpublicationFile%26v%3D2&usg=AFQjCNFfQEpM_7XFaQK8XwS3omuxOuscIg) S. 9 und Anlage II.)

Bitte geben Sie die Durchführungsorte an. Diese müssen dem angegebenen Zielgebiet entsprechen. Die folgende Übersicht zeigt die Zielgebiete inklusive der dazugehörigen Regionen.

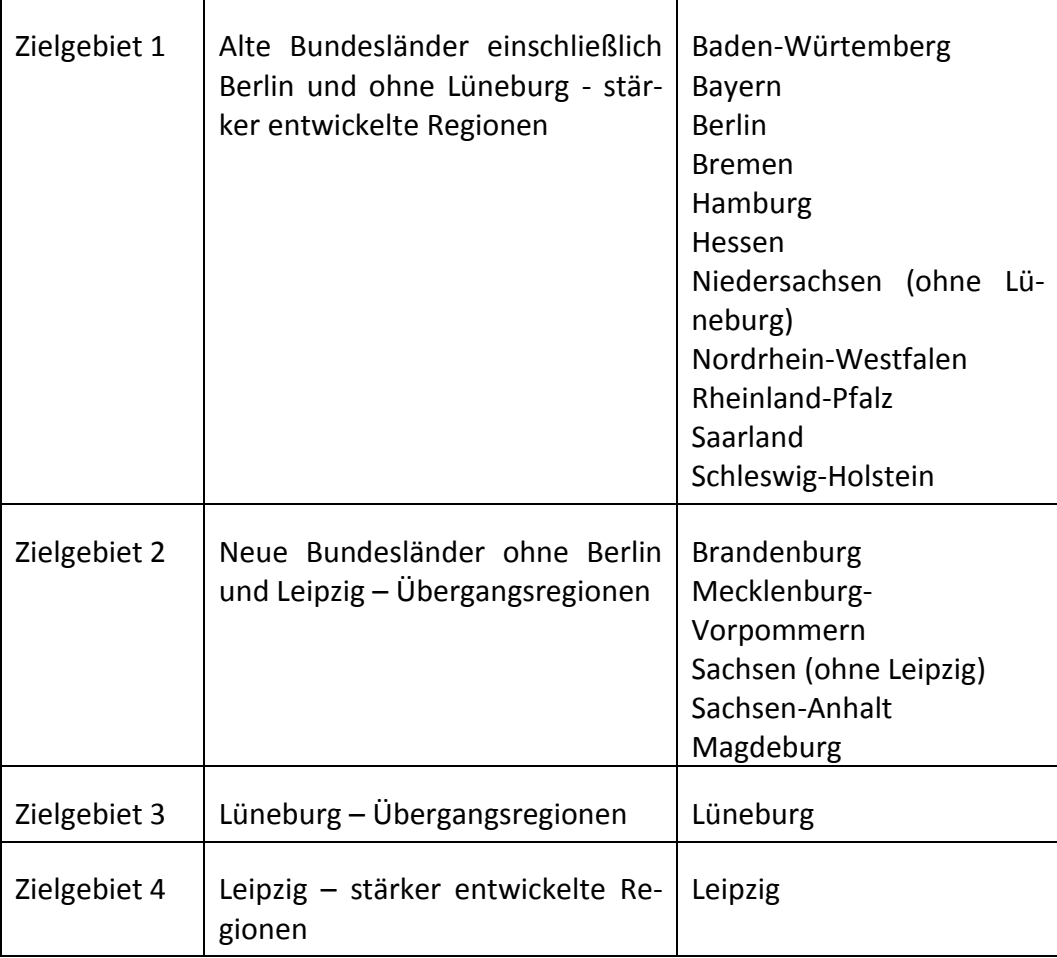

Sollten Sie ein Projekt in verschiedenen Zielgebieten durchführen wollen, gilt grundsätzlich, dass sie zwei Interessensbekundungen einreichen müssen. Ausnahmen bestätigen die Regel: Maximal 10% aller geplanten Teilnehmenden dürfen in Regionen qualifiziert werden, welche vom angegebenen Zielgebiet abweichen. In diesem Fall geben Sie bitte das Zielgebiet an, in dem die größte Anzahl von Teilnehmenden qualifiziert werden (mindestens 90%).

Ein Beispiel: Wenn Sie ein Projekt in Niedersachsen durchführen wollen und neben den Durchführungsorten Hannover, Oldenburg und Hildesheim auch Teilnehmende in Lüneburg qualifizieren möchten, so müssen sie den Anteil der Teilnehmenden in Lüneburg zur Gesamtzahl der Teilnehmenden in Beziehung setzen. Wird die oben angezeigte Grenze von 10% überschritten, ist die Einrei-

Allgemeine Angaben

chung von zwei Interessensbekundungen mit unterschiedlichen Zielgebieten erforderlich.

## **Fördersatzrelevante Angaben**

Fördersatzrelevante Angaben

## **Angaben zu den beteiligten Unternehmen**

Die Angaben zu den Unternehmen sind von Relevanz für den Fördersatz. Die Förderhöhe ist im Rahmen der VO 651/2014 – Allgemeine Gruppenfreistellungsverordnung (AGVO) wie folgt geregelt:

Die Beihilfeintensität (Förderhöhe) beträgt grundsätzlich 50% der beihilfefähigen Kosten und erhöht sich

- um 10%-Punkte, wenn die Zielgruppe mittlere Unternehmen sind,
- um 20%-Punkte, wenn die Zielgruppe kleine Unternehmen sind sowie ggf.
- um 10%-Punkte, wenn die Zielgruppe Arbeitnehmerinnen und Arbeitnehmer mit Behinderungen oder sonstige Benachteiligte sind.

Eine Kombination von unternehmensbezogen und personenbezogenen Tatbeständen ist nicht möglich. Die maximale Förderhöhe beträgt folglich 70% und gilt für Vorhaben, die ausschließlich kleine Unternehmen begünstigen.

Setzt sich die Zielgruppe des geplanten Projektes voraussichtlich aus Unternehmen unterschiedlicher Größenklassen zusammen, erfolgt die Berechnung der Beihilfeintensität auf Basis der jeweiligen Teilnehmerstunden aus Unternehmen der den jeweiligen Unternehmensgrößenklassen.

Für die Berechnung der Förderhöhe wird eine Rechenhilfe zur Beihilfeintensität bereitgestellt. In ZUWES ist die Rechenhilfe unter "Einstieg" – "Öffentliche Medien" – "Sozialpartnerrichtlinie" in ZUWES zu finden.

Die geplanten Teilnehmenden je Unternehmensgröße müssen unter Angabe der geplanten Weiterbildungsstunden in der Kategorie "Förderrelevante Angaben" in ZUWES eingetragen werden. Zudem müssen die Angaben zur Anzahl der Teilnehmenden, Teilnehmerstunden und KMU etc. in den jeweiligen Meilensteinen mit angegeben und in der Meilensteinplanung messbar dargestellt werden. (S. hierzu auch die Ausführungen zur Meilensteinplanung.)

Es handelt sich im Rahmen des Antragsverfahrens um Planzahlen, die im Verlauf eines Vorhabens an die reale Entwicklung angepasst werden müssen. Es empfiehlt sich daher, sehr realistische Annahmen zu machen.

Eine Erhöhung der Förderhöhe um 10%-Punkte wegen Konzentration auf Benachteiligte ist nur möglich, wenn sich die Maßnahmen des Vorhabens ausschließlich auf diese Zielgruppe gemäß AGVO beziehen.

## **Angaben zur Finanzierung**

Die Allgemeine Gruppenfreistellungsverordnung (AGVO) gibt grundsätzlich vor, in welcher Höhe der Begünstigte einen Eigenanteil zu erbringen hat, damit die staatliche Leistung als mit dem Wettbewerbsrecht vereinbar angesehen werden kann.

Die Förderrichtlinie sieht unter Ziffer 4.6 vor, dass mindestens 10% der zuwendungsfähigen Gesamtausgaben ohne Teilnehmereinkommen durch Eigenmittel des Zuwendungsempfängers erbracht werden sollen. Auf den Eigenmittelanteil können angerechnet werden:

- Personalausgaben des Zuwendungsempfängers, die dem Projekt unentgeltlich zur Verfügung gestellt werden.
- Private Drittmittel (z.B. Spenden)
- Personalausgaben im Rahmen des Branchendialogs, die für nötige Tätigkeiten einzelner Personen anfallen (siehe unten).
- Personalausgaben für Personen, die in den begünstigten Unternehmen die Umsetzung der Projekte unterstützen und die Verstetigung der Projektziele sicherstellen (ohne gleichzeitig selbst Teilnehmer zu sein) ("Projektlotse").

Machen Sie an dieser Stelle inhaltlich deutlich, wie der Eigenanteil von mindestens 10% erbracht werden soll.

## *Hinweis:*

*Es gilt das Verbot der Überkompensation: es darf nicht mehr gezahlt werden, als an Ausgaben geflossen ist.*

*Bitte beachten Sie, dass das Gehalt der einzelnen Personen (umgerechnet auf den Arbeitgeber-Brutto-Stundensatz) über der zulässigen Pauschale (siehe unten) liegen muss.* 

*Folgende Dokumente sind für eine Prüfung bereit zu halten:*

- *Arbeitsvertrag (ggf. Ergänzung zum Arbeitsvertrag aus der Art und Umfang der im Rahmen des Projektes erbrachte Tätigkeiten hervorgehen)*
- *Tätigkeitsbeschreibung*
- *Stundennachweise*
- *Gehaltsnachweis/Lohnjournal*
- *Kontoauszüge (Zahlungsfluss an Arbeitnehmer, Finanzamt, Sozialversicherung)*

Neben den Eigenmittel in Höhe von mindestens 10% kann der Restanteil durch Teilnehmerfreistellungskosten erbracht werden (siehe oben). Die Eigenbeteiligung kann *nicht* durch eine zusätzliche öffentliche Förderung erbracht werden.

### **Inhaltliche Angaben zum Projekt**

### **Schwerpunkt(e) des Projektes (Förderbereich)**

Kreuzen Sie bitte möglichst nur einen Förderschwerpunkt an. Eine Fokussierung erleichtert die Projektgestaltung und die Überprüfung der Zielerreichung.

## **Angaben zur Sozialpartnervereinbarung zur Weiterbildung bzw. Interessenbekundung zur Gleichstellung**

 Bitte spezifizieren Sie, auf welche Branche und Region sich die Vereinbarung oder Interessenbekundung (Handlungsfeld 4 und 5) genau bezieht. Benennen Sie die zuständigen Sozialpartner bzw. Betriebsparteien, geben Sie zudem Laufzeit der Vereinbarung oder Interessenbekundung an und beachten Sie, dass die Vereinbarung oder Interessenbekundung spätestens bis zum ersten Mittelabruf vorliegen muss.

### **Beschreibung des Projektes**

## **Zusammenfassung des Projektes**

- Fassen Sie die wichtigsten Eckpunkte Ihres Projektes zusammen. Dazu gehören eine kurze und prägnante Darstellung der Ausgangssituation, des Handlungsbedarfs, der Ziele und des Handlungskonzeptes.
- Die Zusammenfassung bildet die Grundlage für die folgenden detaillierten Beschreibungen der einzelnen Punkte. Stellen Sie daher sicher, dass alle getätigten Aussagen später wieder aufgegriffen werden. Gegebenenfalls bietet es sich an, die Zusammenfassung erst dann auszufüllen, wenn Sie alle weiteren Punkte der Projektbeschreibung bereits beantwortet haben.

#### **Analyse des Handlungsbedarfs**

Die Beschreibung der Ausgangssituation und die Ableitung des Handlungsbedarfs aus der Ausgangssituation bilden die Basis für Ihren Projektvorschlag.

- **Beschreiben Sie die Ausgangssituation so detailliert wie möglich. Beziehen** Sie sich dabei auf die von Ihnen ausgewählte Branche, die Region, in der Ihr Projekt umgesetzt werden soll sowie die Zielgruppe(n), die Ihr Projekt adressiert.
- Unterlegen Sie Ihre Aussagen mit konkreten Daten.
- Leiten Sie daraus einen konkreten Handlungsbedarf nachvollziehbar ab.
- Nehmen Sie Bezug auf die Inhalte der Sozialpartnervereinbarung (Förderschwerpunkte 1 bis 3) bzw. die Interessenbekundung der Sozialpartner oder Betriebspartner zur Gleichstellung (Förderschwerpunkte 4 und 5).

Beschreibung des Projektes

- Machen Sie deutlich, inwiefern die Sozialpartner oder Betriebspartner in diesem Themenfeld bereits aktiv sind.
- Bitte skizzieren Sie die Ausgangs- und Bedarfslage auch im Hinblick auf die Querschnittsziele.

## **Projektziele**

Die Zielsetzung Ihres Vorhabens muss auf den zuvor beschriebenen Handlungs-Projektzielebedarf ausgerichtet sein, um eine positive Veränderung der von Ihnen skizzierten Ausgangssituation bewirken zu können. Stellen Sie daher sicher, dass die Ableitung der Ziele aus dem skizzierten Handlungsbedarf schlüssig und nachvollziehbar ist.

- Die Projektziele und Zielgruppen müssen in Bezug zum angegebenen Förderbereich stehen.
- Geben Sie bei den geplanten Maßnahmen an, für welche Zielgruppe (z. B. Qualifikation, Geschlecht, Alter) und in welchem Umfang diese durchgeführt werden.

Die Definition der Zielsetzung hat für die Konzeption und Durchführung Ihres Vorhabens (und so auch für die weiteren Bestandteile der Interessenbekundung) eine herausragende Bedeutung: Die definierte Zielsetzung dient als Orientierungshilfe, an der sich die gesamte weitere Ausgestaltung Ihres Vorhabens ausrichtet.

- Formulieren Sie überprüfbare Ziele und benennen Sie die Verfahren, mit denen Sie diese Ziele erreichen wollen. Legen Sie dazu die Zielsetzungen anhand quantitativer und qualitativer Output- und Ergebnisindikatoren dar. Im Verlauf der Förderung wird die Zielerreichung überprüft.
- Die Projektziele müssen sich auf die Erfüllung der Sozialpartnervereinbarung zur Weiterbildung bzw. der Interessenbekundung zur Förderung der Gleichstellung richten.

## **Projektumsetzung**

Das Handlungskonzept muss in Bezug zum angegebenen Förderbereich stehen. Es beinhaltet die Handlungsstrategie zur Lösung der skizzierten Probleme und ist auf den Handlungsbedarf ausgerichtet.

- Stellen Sie dar, welche Handlungsstrategie Sie zur Lösung des beschriebenen Problems vorsehen.
- Verdeutlichen Sie, wie die Sozialpartner in die Projektumsetzung einbezogen werden.
- Skizzieren Sie, welche Aufgaben die Partner (falls vorhanden) im Projekt übernehmen sollen.
- Beschreiben Sie konkrete Maßnahmen (diese müssen sich in den Meilensteinen wiederfinden) zur Umsetzung und erläutern Sie das zugrunde gelegte didaktische und methodische Konzept.
- Begründen Sie die Realisierbarkeit des geplanten Vorgehens.
- Geben Sie an, welche Ressourcen Sie zur Umsetzung Ihres Vorhabens planen. Verdeutlichen Sie die Kompetenzen des eingesetzten Personals.
- Sofern Projektlosen geplant sind, ist deren Rolle und Funktion im Projekt darzustellen.

## **Meilensteinplanung**

## Meilensteinplanung

Der Meilensteinplan greift alle für die Projektdurchführung wichtigen Ergebnisse und Ereignisse auf (Meilensteine), die sich bei Verzögerung oder Nichteinhaltung negativ auf das Projekt auswirken können. Da können z.B. die Akquise der geplanten Unternehmen, die Durchführung von Veranstaltungen mit xx Teilnehmenden oder auch die Durchführung von bestimmten Transferaktivitäten sein.

Die Meilensteine gliedern das Projekt in verschiedene Phasen, die Meilensteinplanung stellt damit eine grobe Terminplanung dar. Dies erleichtert die Projektsteuerung und auch die Überprüfung der Zielerreichung. (s. Hinweis zur Überprüfung der Zielerreichung durch das BVA)

Bei der Formulierung der Meilensteine ist daher darauf zu achten, dass konkrete Ergebnisse benannt werden sowie die Aktivitäten, mit denen diese erreicht werden sollen. Zudem sind Indikatoren für die Zielerreichung zu benennen.

- Benennen Sie, welches Ziel (Ereignis/Ergebnis) mit dem Meilenstein verfolgt wird.
- Geben Sie Start- und Endtermin des Meilensteins an.
- Geben Sie die geplanten Aktivitäten an und quantifizieren Sie diese, z. B. "Bedarfsermittlung in fünf Unternehmen" oder "2 Veranstaltungen".
- Falls Qualifizierungsmaßnahmen geplant sind, konkretisieren Sie bitte die Anzahl der Teilnehmenden und der Teilnehmerstunden.
- Pro Meilenstein ist anzugeben, wie viele Personen und Unternehmen jeweils teilnehmen. Geben Sie zusätzlich in der Beschreibung der einzelnen Meilensteine die Anzahl der im jeweiligen Meilenstein erreichten KMU an.
- Gleichen Sie die Meilensteinplanung mit den Angaben ab, die Sie an anderer Stelle – z.B. zur Umsetzung der Querschnittsziele, dem evtl. Einbezug der Projektpartner oder der Sicherung von Nachhaltigkeit – gemacht haben. Die dort gemachten Angaben sind in den Meilensteinplan zu integrieren.
- Ordnen Sie das geplante Personal den Aktivitäten in den Meilensteinen zu.

## **Beispiel:**

## **Bezeichnung des Meilensteins**

Bedarfsanalyse und Entwicklung von konkreten betrieblichen Handlungsansätzen zur Erreichung der Projektziele

**Von:** 01.10.2016

## **Bis:**

31.12.2016

**Teilnehmer (Anzahl der Teilnehmenden in diesem Meilenstein):**  $\Omega$ 

**Unternehmen (Anzahl der Unternehmen in diesem Meilenstein):** 12

## **Aktivitäten, Inhalte, Methoden (max. 1000 Zeichen):**

In zwölf Unternehmen (davon sechs KMU) werden Bedarfsanalysen zu betrieblichen Veränderungsprozessen durchgeführt und aus den daraus resultierenden Anforderungen Lerninhalte für Qualifizierungsmaßnahmen abgeleitet.

Inhalte: Qualifizierungsbedarf aus Sicht der Führungskräfte und der Zielgruppe; Auswertung und Ableitung von Lerninhalten für Qualifizierungsmaßnahmen.

Methodik: Moderierter Führungskräfte-Workshop und moderierter Mitarbeiter-Workshop.

Erwartetes Ergebnis: Festlegung von Lerninhalten für Qualifizierungsmaßnahmen.

Personal: 1 Vollzeit-Projektmitarbeiter/in (= 3 Personenmonate)

## *Hinweis:*

*Alle Angaben bei der Meilensteinplanung müssen überprüfbar sein. Das BVA überprüft die Einhaltung der Zielvorgaben in den Meilensteinen und entscheidet, ob das Vorhaben nach dem zweiten Projektjahr weiter durchgeführt werden kann.*

## **Zusätzlichkeit und Nachhaltigkeit des Projektes**

- Stellen Sie hier dar, inwiefern Ihr Vorhaben über den Standard auf Unternehmens-, Branchen- oder regionaler Ebene hinausgeht.
- **Beschreiben Sie Strategien zur Verstetigung der Projektergebnisse innerhalb** der beteiligten Unternehmen sowie zum Transfer der Projekterkenntnisse in andere Regionen und Branchen.
- Integrieren Sie Ihre Angaben in das Konzept und den Meilensteinplan.

## **Lokale und (über-)regionale Vernetzung**

- Falls Sie planen, Kooperationspartner (z. B. Verbände, Gewerkschaften, Kammern) einzubinden, führen Sie diese im Upload-Bereich von ZUWES auf.
- Gehen Sie im Handlungskonzept auf die Rolle und den Beitrag der Partner ein.

Zusätzlichkeit und Nachhaltigkeit des Projektes

Lokale und (über-) regionale Vernetzung

## **Querschnittsziele**

Im Rahmen der ESF-Förderung wird den Querschnittszielen ein hoher Stellenwert eingeräumt: (a) Förderung von Gleichstellung und Chancengleichheit von Männern und Frauen, (b) Nichtdiskriminierung von Minderheiten und (c) nachhaltige Entwicklung insbesondere unter Umweltaspekten.

- Differenzieren Sie zwischen den drei Querschnittszielen und beschreiben Sie den Beitrag, den Ihr Projekt dazu leistet.
- Stellen Sie dar, inwiefern Sie die Querschnittsziele berücksichtigen und integrieren Sie Ihre Angaben ins Handlungskonzept sowie in den Meilensteinplan.

Hilfestellung, wie Sie die Querschnittsziele "Antidiskriminierung" und "Nachhaltige Entwicklung" sinnvoll in Ihrem Projekt verankern können, liefern Ihnen zwei Leitfäden. Sie stehen auf der [Homepage](http://initiative-fachkraefte-sichern.de/publikationen/downloads.html) der Initiative "Fachkräfte sichern" zum Download bereit.

Weiterführende Information über die Querschnittsziele liefern die [Anlage VI](http://www.bva.bund.de/SharedDocs/Downloads/DE/BVA/Zuwendungen/ESF/ESF_Foerdergrundsaetze_BVA_Anlage6.pdf?__blob=publicationFile&v=3)  [der Fördergrundsätze für Zuwendungen aus dem ESF](http://www.bva.bund.de/SharedDocs/Downloads/DE/BVA/Zuwendungen/ESF/ESF_Foerdergrundsaetze_BVA_Anlage6.pdf?__blob=publicationFile&v=3) 2014-2020 und die Website der [Agentur für Querschnittsziele.](http://www.esf-querschnittsziele.de/startseite/)

#### Querschnittsziele

Leitfäden zu Querschnittszielen

## <span id="page-23-0"></span>**D. Der Finanzierungsplan**

**Was ist zu beachten?**

Projektvorhaben müssen nicht nur inhaltlich stimmig sein, sondern auch das Finanzkonzept muss zum Inhalt adäquat und nachvollziehbar sein.

Zudem muss die Gesamtfinanzierung Ihres Vorhabens sichergestellt sein. Hierfür sind im letzten Teil der Interessenbekundung Angaben zu den geplanten Ausgaben und zur Finanzierung des Projektes zu machen.

Die folgenden Ausführungen geben Hinweise, die Sie in Ihren Angaben berücksichtigen sollten. Bitte wenden Sie sich bei Unklarheiten oder Fragen hierzu an das [Bundesverwaltungsamt.](#page-33-0) Weitere Einzelheiten sind den [Fördergrundsätzen](http://www.esf.de/portal/SharedDocs/PDFs/DE/Aktuelles/2014/2014_10_21_ir_fg.pdf?__blob=publicationFile&v=2)  [für Zuwendungen aus dem ESF im Bundesverwaltungsamt \(Förderperiode](http://www.esf.de/portal/SharedDocs/PDFs/DE/Aktuelles/2014/2014_10_21_ir_fg.pdf?__blob=publicationFile&v=2)  [2014-2020\)](http://www.esf.de/portal/SharedDocs/PDFs/DE/Aktuelles/2014/2014_10_21_ir_fg.pdf?__blob=publicationFile&v=2) und der [FAQ-Liste](http://www.esf.de/portal/SharedDocs/PDFs/DE/Programme-2014-2020/BMAS/150626-fachkraefte-sichern-faq.pdf;jsessionid=E991F7BF65E3DF7318B4582C8E7B7433?__blob=publicationFile&v=1) zu entnehmen.

## **Finanzierungsplan**

Der Finanzierungsplan dokumentiert die wirtschaftliche Angemessenheit Ihres Vorhabens sowie eine angemessene Eigenbeteiligung von mindestens 10% der Projektausgaben ohne Freistellungskosten.

 Entsprechende Erläuterungen fügen Sie bitte an den entsprechenden Stellen des Formulars ein.

Der Finanzierungsplan gliedert sich in die Zusammenstellung aller mit dem Vorhaben zusammenhängenden Ausgaben und die Übersicht der beabsichtigten Finanzierung dieser Ausgaben.

- Die Ausgaben sind nach dem Prinzip der Wirtschaftlichkeit und Sparsamkeit zu kalkulieren.
- Berücksichtigen Sie, dass der Finanzierungsplan die voraussichtlichen Ausgaben nach Jahren getrennt ausweisen muss.
- Stellen Sie sicher, dass der Finanzierungsplan mit dem Meilensteinplan und Ihrem Konzept zur Projektumsetzung übereinstimmt. Die einzelnen Posten sollen inhaltlich begründet und erläutert sein.

## *Hinweis:*

*Handelt es sich um ein Verbundprojekt und ist eine Weiterleitung von Fördermitteln vorgesehen, so ist für jeden Projektpartner (auch für den Antragsteller) ein Teilprojekt anzulegen und ein entsprechender Teilprojektfinanzierungsplan zu erstellen. Die dort eingetragenen Ausgaben und Einnahmen werden automatisch zum Gesamtfinanzierungsplan zusammengefasst. (s. Anlage II der [Förder](http://www.google.de/url?sa=t&rct=j&q=&esrc=s&source=web&cd=1&ved=0ahUKEwjY--2shIHKAhWFZCwKHUZ0ACEQFggkMAA&url=http%3A%2F%2Fwww.bva.bund.de%2FSharedDocs%2FDownloads%2FDE%2FBVA%2FZuwendungen%2FESF%2FESF_Foerdergrundsaetze_BVA.pdf%3F__blob%3DpublicationFile%26v%3D6&usg=AFQjCNH8zrQowR3bMqfRsdlsHsKcM8e0Dg)[grundsätze des BVA](http://www.google.de/url?sa=t&rct=j&q=&esrc=s&source=web&cd=1&ved=0ahUKEwjY--2shIHKAhWFZCwKHUZ0ACEQFggkMAA&url=http%3A%2F%2Fwww.bva.bund.de%2FSharedDocs%2FDownloads%2FDE%2FBVA%2FZuwendungen%2FESF%2FESF_Foerdergrundsaetze_BVA.pdf%3F__blob%3DpublicationFile%26v%3D6&usg=AFQjCNH8zrQowR3bMqfRsdlsHsKcM8e0Dg) sowie in ZUWES di[e Anleitung Teilprojekte\)](http://www.esf.de/portal/DE/Foerderperiode-2014-2020/ESF-Programme/bmas/2014-10-16-Fachkraefte-sichern-weiter-bilden-gleichstellen.html?nn=31220)*

## **Projektbezogene Ausgaben**

Grundlage für die Bemessung des Zuschusses bilden die zuwendungsfähigen Ausgaben folgender Positionen des Finanzierungsplans:

## **1. Direkte Personalausgaben (für internes und externes Projektpersonal)**

## **Personalausgaben für internes Projektpersonal**

Unter direkten Personalausgaben für internes Projektpersonal können nur Ausgaben für Mitarbeiterinnen und Mitarbeiter abgerechnet werden, die mit der Umsetzung des ESF-Projektes beauftragt sind und die in einem sozialversicherungspflichtigen vertraglich geregelten Beschäftigungsverhältnis oder vergleichbaren Status (damit ist jedoch kein Honorarvertrag gemeint!) mit dem Projektträger oder einem Projektpartner stehen. Dabei ist es unerheblich, ob es sich um ein befristetes oder um ein unbefristetes Arbeitsverhältnis mit tariflicher, tarifähnlicher, ortsüblicher oder haustariflicher Entlohnung handelt. (s. hierzu auch die [Fördergrundsätze des BVA](http://www.google.de/url?sa=t&rct=j&q=&esrc=s&source=web&cd=1&ved=0ahUKEwjY--2shIHKAhWFZCwKHUZ0ACEQFggkMAA&url=http%3A%2F%2Fwww.bva.bund.de%2FSharedDocs%2FDownloads%2FDE%2FBVA%2FZuwendungen%2FESF%2FESF_Foerdergrundsaetze_BVA.pdf%3F__blob%3DpublicationFile%26v%3D6&usg=AFQjCNH8zrQowR3bMqfRsdlsHsKcM8e0Dg)

Da im Programm eine Pauschale für die Abrechnung von indirekten Verwaltungsausgaben vorgesehen ist, können die Ausgaben für Verwaltungspersonal und Geschäftsführung nicht unter der Ausgabenposition "Direktes Personal" abgerechnet werden. Diese werden zu der Verwaltungskostenpauschale gerechnet.

## **Besserstellungsverbot**

Für die Abrechnung der Personalausgaben für internes Personal ist das so genannte Besserstellungsverbot zu beachten. Dies besagt, dass Projektträger, die ihre Gesamtausgaben überwiegend (mehr als 50%) aus Zuwendungen der öffentlichen Hand bestreiten, ihr Personal nicht besser stellen dürfen als vergleichbare Bundesbedienstete. Dabei wird die Tarifautonomie berücksichtigt. Das heißt, sofern ein Zuwendungsempfänger Mitglied eines tarifschließenden Arbeitgeberverbandes ist, werden die nach Flächen-/Branchentarifvertrag anfallenden Personalausgaben als zuwendungsfähig anerkannt.

Je nachdem, ob das Besserstellungsverbot greift oder nicht, sind für das im Projekt eingesetzte Personal folgende Eingruppierungen zulässig (s. auch [Förder](http://www.google.de/url?sa=t&rct=j&q=&esrc=s&source=web&cd=1&ved=0ahUKEwjY--2shIHKAhWFZCwKHUZ0ACEQFggkMAA&url=http%3A%2F%2Fwww.bva.bund.de%2FSharedDocs%2FDownloads%2FDE%2FBVA%2FZuwendungen%2FESF%2FESF_Foerdergrundsaetze_BVA.pdf%3F__blob%3DpublicationFile%26v%3D6&usg=AFQjCNH8zrQowR3bMqfRsdlsHsKcM8e0Dg)[grundsätze des BVA\)](http://www.google.de/url?sa=t&rct=j&q=&esrc=s&source=web&cd=1&ved=0ahUKEwjY--2shIHKAhWFZCwKHUZ0ACEQFggkMAA&url=http%3A%2F%2Fwww.bva.bund.de%2FSharedDocs%2FDownloads%2FDE%2FBVA%2FZuwendungen%2FESF%2FESF_Foerdergrundsaetze_BVA.pdf%3F__blob%3DpublicationFile%26v%3D6&usg=AFQjCNH8zrQowR3bMqfRsdlsHsKcM8e0Dg)

- Projektförderung **mit** Besserstellungsverbot:

Die zuwendungsfähigen Personalausgaben werden durch den Tarifvertrag für den öffentlichen Dienst – Bereich Bund (TVöD) betragsmäßig begrenzt. Es können nur Gehaltsbestandteile und darauf entfallende Arbeitgeberanteile zur Sozialversicherung anerkannt werden, die den Regelungen des TVöD Bund entsprechen.

Bezüglich der Anerkennung von Erfahrungsstufen gelten die Regelungen des TVöD. Danach ist bei Neueinstellung grundsätzlich nur eine Eingruppierung in Erfahrungs-stufe 1 möglich. Ausnahmsweise kann beim Vorliegen einschlägiger Berufserfahrung eine Eingruppierung in Erfahrungsstufe 2 anerkannt werden.

Besserstellungsverbot

Direkte Personalausgaben Beispiel:

Eingruppierung in Erfahrungsstufe 2 der jeweiligen Entgeltgruppe im Tarifgebiet West, auf Grundlage der für 2013 geltenden Entgelttabellen des TVöD (Bund) mit einem Arbeitgeberanteil zur Sozialversicherung in Höhe von20%

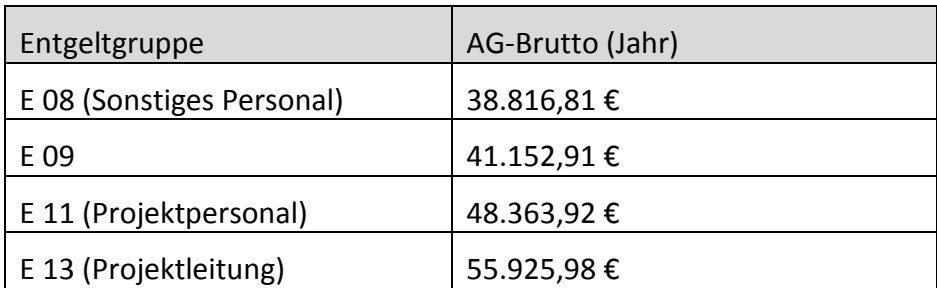

## - Projektförderung **ohne** Besserstellungsverbot:

Auch wenn das Besserstellungsverbot bei einer Projektförderung nicht anzuwenden ist, muss eine wirtschaftliche Mittelverwendung sichergestellt werden. Daher werden die vom Bundesministerium der Finanzen (BMF) berechneten Personalkostensätze (PKS) in ihrer jeweils gültigen Fassung als Wirtschaftlichkeitsvergleich für zuwendungsfähige Personalausgaben herangezogen. Die förderfähigen Personalausgaben werden auf die jeweiligen Durchschnittswerte des Arbeitgeberbrutto-Entgelts für oberste Bundesbehörden begrenzt. Aus der ab 2014 geltenden Fassung der PKS ergeben sich folgende Jahresbeträge:

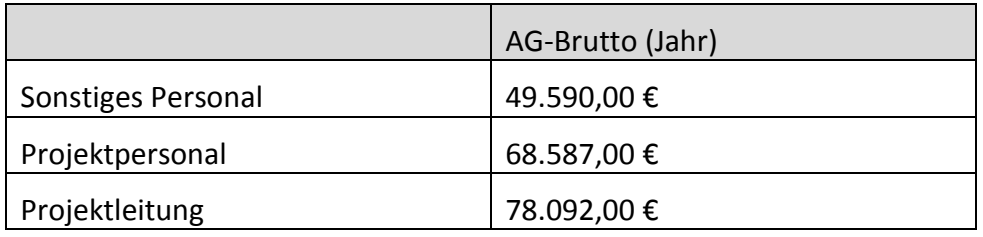

Der TVöD, die PKS oder anerkannte Flächen-/Branchentarifverträge bilden die Obergrenze für zuwendungsfähige Personalausgaben. Sollten die tatsächlich anfallenden Personalausgaben geringer sein, kann auch nur der geringere Betrag abgerechnet werden. Der Vergleich wird jeweils auf Jahresbasis angestellt.

Die Eingruppierung für das im Projekt eingesetzte Personal wird unter Berücksichtigung von Qualifikationen und den im Stellenprofil definierten Anforderungen vorgenommen. Entscheidend sind dabei die Stellenanforderungen im Projekt und nicht die allgemeine Stellung des Mitarbeitenden im Unternehmen. Änderungen im TVöD, den PKS oder Flächen-/Branchentarifverträge nach Bescheiderteilung führen nicht automatisch zu einer Erhöhung der festgelegten Obergrenzen und einer Nachbewilligung.

## **Personalausgaben für externes Projektpersonal (Honorarkräfte)**

Honorarausgaben sind nur dann zuwendungsfähig, wenn sie für die Durchführung des Projektes erforderlich und die entsprechenden Aufgaben nicht im Rahmen von abhängigen Beschäftigungsverhältnissen durchführbar sind.

Maßgeblich für die Bemessung der Honorare sind die Werte der [Fördergrund](http://www.bva.bund.de/SharedDocs/Downloads/DE/BVA/Zuwendungen/ESF/ESF_Foerdergrundsaetze_BVA_Anlage9.pdf?__blob=publicationFile&v=3)[sätze des BVA, Anlage IX.](http://www.bva.bund.de/SharedDocs/Downloads/DE/BVA/Zuwendungen/ESF/ESF_Foerdergrundsaetze_BVA_Anlage9.pdf?__blob=publicationFile&v=3) Die Bestimmungen gelten sowohl für Einzelpersonen, als auch für Unternehmen als Auftragnehmer im Sinne des Vergaberechts.

Die Wirtschaftlichkeit der Ausgabe für die Erbringung einer externen Dienstleistung wird bis zu folgenden **Maximalbeträgen** (inklusive Umsatzsteuer) angenommen:

− Stundensatz: 250,00 € − Tagessatz: 1.500,00 € − Monatssatz: 6.500,00 € − Jahressatz: 80.000,00 €

Bei sich inhaltlich wiederholenden Dienstleistungen verringern sich die Maximalbeträge um jeweils 25%.

Sofern eine Förderung im Rahmen einer Anteilfinanzierung stattfindet, können im Dienstleistungsvertrag höhere Sätze vereinbart und tatsächlich gezahlt werden. Als direkte Projektausgaben können jedoch nur die vorgenannten Maximalbeträge abgerechnet werden.

## **2. Sachausgabenpauschale**

Alle weiteren zuwendungsfähigen Ausgaben werden (gemäß Art. 67 Abs. 1 Buchstabe d der ESIF-VO) pauschal in Höhe von 24% der direkten Personalausgaben abgegolten.

#### **3. Personalausgaben für Weiterbildungsteilnehmer (Teilnehmereinkommen)** Freistellungskosten

Hierunter werden diejenigen Kosten verstanden, die den beteiligten Unternehmen durch die Freistellung ihrer Mitarbeiterinnen und Mitarbeiter zur aktiven Teilnahme an einer Qualifizierungsmaßnahme entstehen. Es handelt sich damit ausschließlich um von Dritten für das Projekt bereitgestellte Mittel. Die Freistellungskosten erhöhen die förderfähigen Gesamtausgaben und können als Kofinanzierung geltend gemacht werden. Es können jedoch nur die Stunden geltend gemacht werden, in denen Beschäftigte tatsächlich an einer Weiterbildung teilnehmen.

- Die Personalausgaben der freigestellten Fach- und Führungskräfte werden mit einem Standardeinheitssatz von 28 € je Stunde und Teilnehmer angesetzt.
- Die Teilnahme und Dauer müssen Sie anhand von individualisierten Teilnehmendenlisten nachvollziehbar dokumentieren.

## *Hinweis zu Projektlotsen:*

*Werden in begünstigten Unternehmen so genannte Projektlotsen tätig, können auf die Eigenmittel auch deren Personalausgaben angerechnet werden, wenn ihre Tätigkeit zur Erreichung des Zuwendungszwecks erforderlich ist.*

*Hierfür muss im Antrag in Form einer Tätigkeitsbeschreibung erläutert werden, welche konkreten Aufgaben die Projektlotsen für das Projekt erbringen.*

*Für jede Person können bis zu 25% der Arbeitszeit einer Vollzeitstelle (39 Stunden pro Woche) angerechnet werden. Die Anerkennung erfolgt pauschal in Höhe von 28 € pro Stunde.*

### **Finanzierung der zuwendungsfähigen Ausgaben**

Bei beihilferechtlich relevanten Vorhaben dürfen die öffentlichen Mittel den jeweils zulässigen Fördersatz insgesamt nicht überschreiten. Die Differenz zu den Gesamtausgaben des Vorhabens ist aus Eigenmitteln aufzubringen.

### **1. Zuwendung**

Die maximale Zuschusshöhe nach dieser Förderrichtlinie beträgt grundsätzlich Förderung nach dem 50% der zuwendungsfähigen Gesamtausgaben, wobei sich der Zuschuss aus Beihilferecht ESF- und Bundesmitteln zusammensetzt. Grundsätzlich sind 50% der Gesamtausgaben vom Antragsteller als Eigenbeteiligung bereit zu stellen.

Die Zuschusshöhe kann in den nachfolgenden Fällen auf maximal 70% der beihilfefähigen Kosten erhöht werden:

- Bei Maßnahmen in mittleren Unternehmen reduziert sich die Eigenbeteiligung um 10%.
- Bei Maßnahmen in kleinen Unternehmen reduziert sich die Eigenbeteiligung um 20%.
- Bei Maßnahmen für Beschäftigte mit Behinderung oder benachteiligte Beschäftigte reduziert sich die Eigenbeteiligung um 10%.

## **2. Eigenbeteiligung**

Die Eigenbeteiligung (30% bis 50%) kann durch Eigenmittel und private Drittmittel erbracht werden. Förderung nach dem Beihilferecht

#### **Eigenmittel**

- Als Eigenbeteiligung werden Barmittel und Personalkosten für Projektpersonal anerkannt. Eigenmittel
- Die Eigenmittel müssen mindestens 10% der zuwendungsfähigen Gesamtausgaben ohne Teilnehmereinkommen betragen.

### Drittmittel

## **Private Drittmittel**

- Als private Drittmittel können Freistellungskosten der Projektteilnehmer (Lohnfortzahlung) anerkannt werden. Hierbei werden pauschaliert 28 € pro Teilnehmerstunde anerkannt.
- Ist der Einsatz von Projektlotsen vorgesehen, so kann deren Arbeitszeit im Projekt (maximal 25% der regulären Arbeitszeit) mit 28 € pro Stunde angesetzt werden.

Eigenbeteiligung im Überblick:

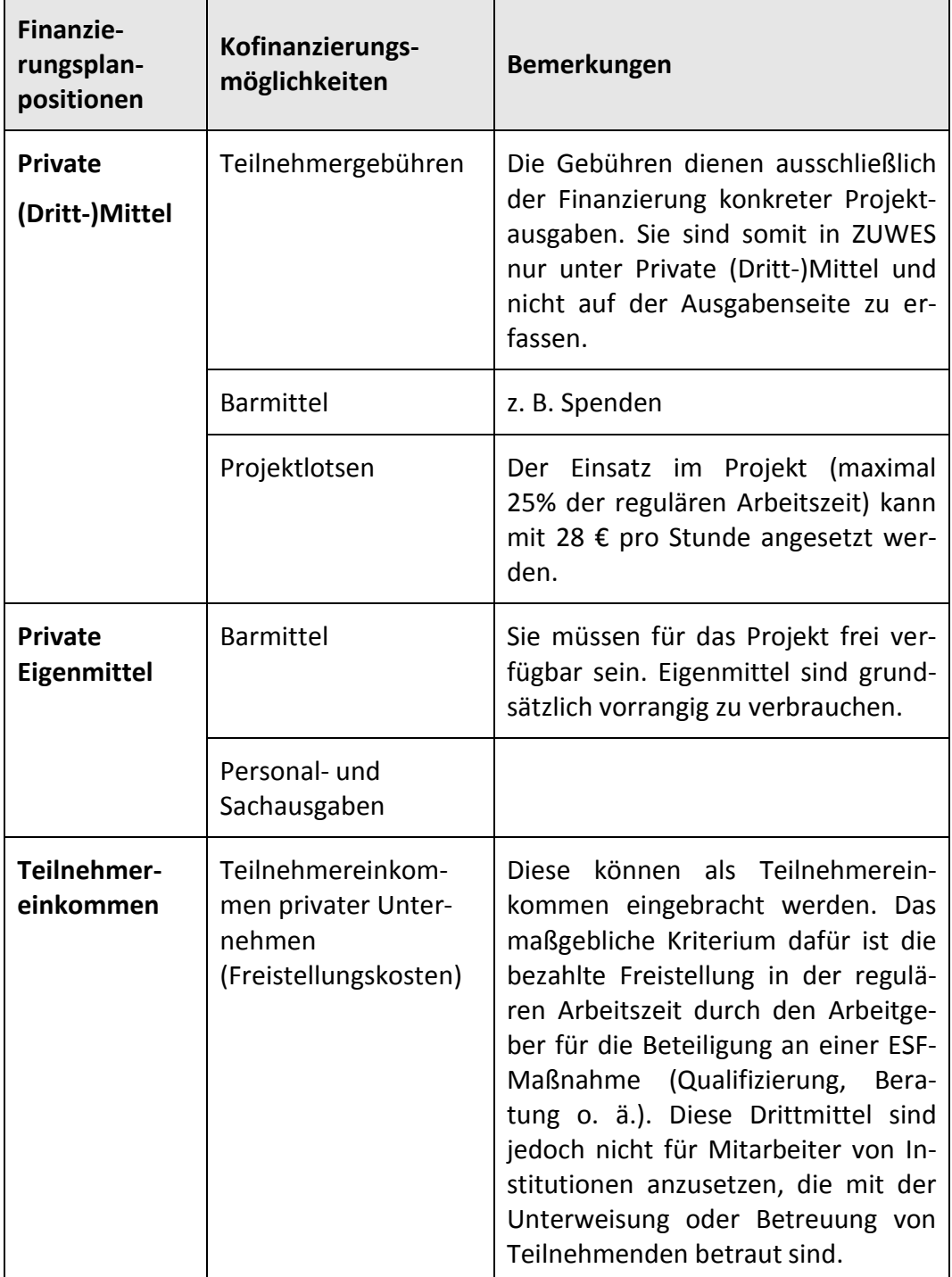

## *Hinweis zum Eigenanteil:*

*Bei Teilprojekten müssen sich alle Partner verpflichten, einen Eigenanteil zu erbringen. Eine 100%-Finanzierung eines Teilprojektes ist nicht möglich.*

## *Hinweis zu den Freistellungskosten:*

*Sofern die Freistellungskosten in Ihrem Finanzierungsplan einen erheblichen Anteil der Eigenmittel darstellen, beachten Sie bitte das damit verbundene Risiko: Bei der Förderung durch die Richtlinie handelt es sich um eine Anteilfinanzierung und die Freistellungskosten zählen zu den förderfähigen Gesamtausgaben. Werden die Freistellungskosten jedoch nicht in der vollen Höhe erbracht, wie sie kalkuliert worden sind, z. B. durch geringere Teilnehmerstunden, verringern sich die förderfähigen Gesamtausgaben und damit auch die tatsächliche Höhe der Fördersumme. Dies kann zur Folge haben, dass Projektträger abweichend vom Finanzierungsplan einen größeren Teil der Projektausgaben selbst tragen müssen. Bei der Projektdurchführung sollte deshalb ein kontinuierliches Finanzcontrolling stattfinden.*

Risiko Freistellungskosten

## <span id="page-30-0"></span>**E. Der Weg zur Förderung**

**Was passiert mit meiner Interessenbekundung?**

## **Der Auswahlprozess**

Nachdem Sie Ihre Interessenbekundung bis zum festgesetzten Stichtag in ZU-WES hochgeladen haben, durchläuft sie im besten Fall drei Stufen:

## **Stufe 1 – Vorprüfung durch die Regiestelle**

Die Regiestelle nimmt eine inhaltliche Vorprüfung der von Ihnen eingereichten Interessenbekundung entlang der folgenden festgelegten Bewertungskriterien vor:

- Dringlichkeit des Handlungsbedarfs (maximal 10 Punkte)
- Handlungskonzept und Meilensteine (maximal 30 Punkte)
- Mehrwert des Projekts (maximal 10 Punkte)
- Querschnittsziele: Gender Mainstreaming, Nichtdiskriminierung und ökologische Nachhaltigkeit (maximal 15 Punkte)
- Transfer und Verstetigung (maximal 15 Punkte)
- Finanzierungsplan (maximal 20 Punkte)

Die maximal erreichbare Punktzahl beträgt 100 Punkte. Vorhaben mit einer Bewertung von weniger als 66 Punkten kommen für die Antragstellung nicht in Frage.

Die Ergebnisse der Vorprüfung werden für die Votierung durch die Steuerungsgruppe aufbereitet.

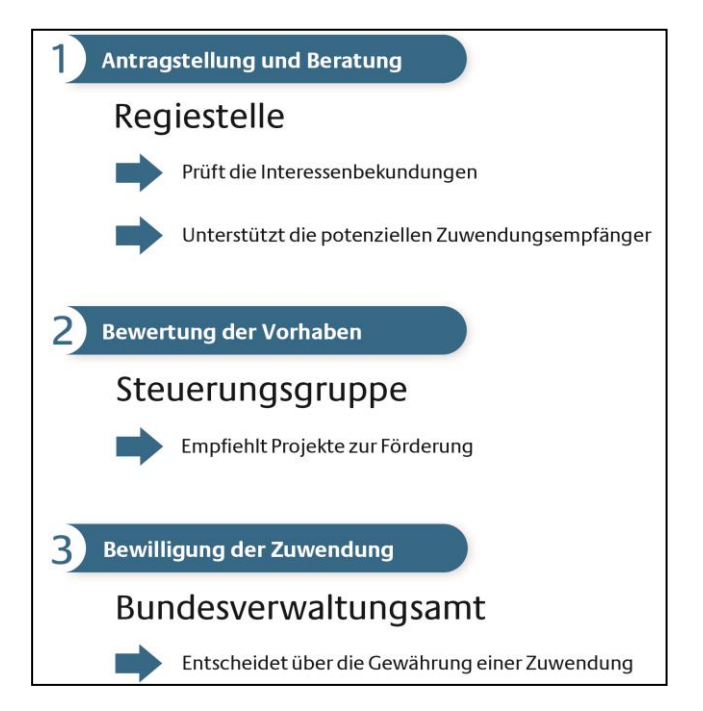

Vorprüfung durch die Regiestelle

## **Stufe 2 – Votierung durch die Steuerungsgruppe**

Die Steuerungsgruppe votiert alle eingereichten Projekte. Das Votum kann positiv mit oder ohne Auflagen oder negativ sein.

Die positiv votierten und damit grundsätzlich förderwürdigen Projekte erhalten eine schriftliche Rückmeldung durch das BMAS. Nur diese Projekte sind zur Antragstellung beim BVA zugelassen.

Die als nicht förderwürdig eingestuften Projekte erhalten ebenfalls eine schriftliche Benachrichtigung durch das BMAS mit Angaben zu den Mängeln. Die Antragsteller haben die Möglichkeit, ihre Interessenbekundung auf Basis der inhaltlichen Begründung zu optimieren und erneut einzureichen. Es besteht jederzeit die Möglichkeit, auch einen neuen Projektvorschlag einzureichen.

## **Stufe 3 – Bewilligung durch das BVA**

Das BVA entscheidet als Bewilligungsstelle auf Basis der eingereichten Unterlagen im Rahmen seines pflichtgemäßen Ermessens und der verfügbaren Haushaltsmittel über die Förderanträge. Der komplette Antrag muss schriftlich beim BVA eingereicht werden. Ein Rechtsanspruch auf die Förderung besteht nicht.

Der Antragsteller wird anschließend vom BVA über die Entscheidung informiert. Bei positivem Bescheid wird die Meilensteinplanung zum verbindlichen Bestandteil des Zuwendungsbescheids.

Das BVA zahlt im Projektverlauf die Zuwendung grundsätzlich auf Basis von Erstattungsanträgen an die Projektträger aus und prüft die Verwendung der Mittel. Das BVA begleitet außerdem die Durchführung der geförderten Projekte und stellt die ordnungsgemäße Umsetzung sicher. Dazu findet nach ca. 2 Jahren eine Überprüfung der Zielerreichung entsprechend der definierten Ziele in der Meilensteinplanung statt.

Zuwendungsbescheid durch das BVA

Votierung durch die Steuerungsgruppe

## <span id="page-32-0"></span>**F. Informationen**

## **Arbeitshilfen**

### **Merkblätter des Bundesverwaltungsamtes**

[Fördergrundsätze für Zuwendungen aus dem Europäischen Sozialfonds im Bun](http://www.esf.de/portal/SharedDocs/PDFs/DE/Aktuelles/2014/2014_10_21_ir_fg.pdf?__blob=publicationFile&v=2)[desverwaltungsamt Förderperiode 2014-2020](http://www.esf.de/portal/SharedDocs/PDFs/DE/Aktuelles/2014/2014_10_21_ir_fg.pdf?__blob=publicationFile&v=2) [Anlage VI: Querschnittsziele zu den Fördergrundsätzen aus dem Europäischen](http://www.bva.bund.de/SharedDocs/Downloads/DE/BVA/Zuwendungen/ESF/ESF_Foerdergrundsaetze_BVA_Anlage6.pdf?__blob=publicationFile&v=3)  [Sozialfonds \(ESF\) Förderperiode 2014-2020](http://www.bva.bund.de/SharedDocs/Downloads/DE/BVA/Zuwendungen/ESF/ESF_Foerdergrundsaetze_BVA_Anlage6.pdf?__blob=publicationFile&v=3) [Anlage IX: Bestimmungen für die Vergütung von externen Dienstleistungen auf](http://www.bva.bund.de/SharedDocs/Downloads/DE/BVA/Zuwendungen/ESF/ESF_Foerdergrundsaetze_BVA_Anlage9.pdf?__blob=publicationFile&v=3)  Vertragsbasis [zu den Fördergrundsätzen aus dem Europäischen Sozialfonds](http://www.bva.bund.de/SharedDocs/Downloads/DE/BVA/Zuwendungen/ESF/ESF_Foerdergrundsaetze_BVA_Anlage9.pdf?__blob=publicationFile&v=3)  [\(ESF\) Förderperiode 2014-2020](http://www.bva.bund.de/SharedDocs/Downloads/DE/BVA/Zuwendungen/ESF/ESF_Foerdergrundsaetze_BVA_Anlage9.pdf?__blob=publicationFile&v=3) [Anleitung zum ZUWES-Onlineportal](http://www.esf.de/portal/SharedDocs/PDFs/DE/Sonstiges/2015_06_01_ZUWES-Einstieg.pdf;jsessionid=D1E3538ADF9CD74ABD661ACFBC53E01E?__blob=publicationFile&v=1) [Zugang zum ZUWES-System](https://www.zuwes.de/ZUWES/login.seam) [Merkblatt: erste Schritte in ZUWES](http://www.esf.de/portal/SharedDocs/PDFs/DE/Sonstiges/merkblatt-zuwes.pdf;jsessionid=D1E3538ADF9CD74ABD661ACFBC53E01E?__blob=publicationFile&v=1) [ZUWES: Anleitung Nutzerverwaltung](http://www.esf.de/portal/SharedDocs/PDFs/DE/Sonstiges/Zuwes-Nutzerverwaltung.pdf;jsessionid=D1E3538ADF9CD74ABD661ACFBC53E01E?__blob=publicationFile&v=2) [ZUWES: Anleitung Teilprojekte](http://www.esf.de/portal/SharedDocs/PDFs/DE/Sonstiges/Zuwes-Anleitung-Teilprojekte.pdf;jsessionid=D1E3538ADF9CD74ABD661ACFBC53E01E?__blob=publicationFile&v=1)

## **Merkblätter des Bundesministeriums für Arbeit und Soziales**

[Bekanntmachung Förderrichtlinie zum ESF-](https://www.bundesanzeiger.de/ebanzwww/wexsservlet?page.navid=official_starttoofficial_view_publication&session.sessionid=6adcd287ea680bd4c9038296bf69b402&fts_search_list.selected=7e0264324770f081&&fts_search_list.destHistoryId=03889&fundstelle=BAnz_AT_24.04.2015_B1)Programm "Fachkräfte sichern: weiter bilde[n und Gleichstellung fördern" \(Sozialpartnerrichtlinie\)](https://www.bundesanzeiger.de/ebanzwww/wexsservlet?page.navid=official_starttoofficial_view_publication&session.sessionid=6adcd287ea680bd4c9038296bf69b402&fts_search_list.selected=7e0264324770f081&&fts_search_list.destHistoryId=03889&fundstelle=BAnz_AT_24.04.2015_B1) Präsentation zur ESF-[Richtlinie "Fachkräfte sichern: weiter bilden und Gleic](http://www.esf.de/portal/SharedDocs/PDFs/DE/Aktuelles/2014/2014_10_16_ppp_rl_fachkrafte_sichern.pdf;jsessionid=D1E3538ADF9CD74ABD661ACFBC53E01E?__blob=publicationFile&v=2)h[stellung fördern"](http://www.esf.de/portal/SharedDocs/PDFs/DE/Aktuelles/2014/2014_10_16_ppp_rl_fachkrafte_sichern.pdf;jsessionid=D1E3538ADF9CD74ABD661ACFBC53E01E?__blob=publicationFile&v=2) [FAQ Liste](http://www.esf.de/portal/SharedDocs/PDFs/DE/Programme-2014-2020/BMAS/150626-fachkraefte-sichern-faq.pdf;jsessionid=D1E3538ADF9CD74ABD661ACFBC53E01E?__blob=publicationFile&v=1) [Präsentation zur Kick-Off-Veranstaltung am 07.12.2015](http://www.esf.de/portal/DE/Foerderperiode-2014-2020/ESF-Programme/bmas/2014-10-16-Fachkraefte-sichern-weiter-bilden-gleichstellen.html?nn=31220) [Projektauswahlkriterien](http://www.esf.de/portal/SharedDocs/PDFs/DE/Richtlinien/Projektauswahlkriterien/BMAS-Fachkr%C3%A4fte-sichern.pdf;jsessionid=D1E3538ADF9CD74ABD661ACFBC53E01E?__blob=publicationFile&v=4)

## **Allgemeine Informationen zur Bundesinitiative und zum Europäischen Sozialfonds**

[www.initiative-fachkraefte-sichern.de](file:///C:/Users/feichtenbeiner.rolf/AppData/Local/Microsoft/Windows/Temporary%20Internet%20Files/Content.Outlook/J0KRSXPE/www.initiative-fachkraefte-sichern.de) [www.bmas.de](http://www.bmas.de/) [www.esf.de](http://www.esf.de/) [www.esf-projekte.bund.de](http://www.bva.bund.de/cln_180/DE/Aufgaben/Abt__II/esf-projekte/esf-node.html?__nnn=true)

## **Kontakt**

Für inhaltliche Fragen zur Initiative "Fachkräfte sichern: weiter bilden und Gleichstellung fördern" sowie zur Antragstellung steht Ihnen die Regiestelle "Fachkräfte sichern" gern zur Verfügung:

**Regiestelle** "Fachkräfte sichern" Stresemannstraße 121 10963 Berlin Tel.: 030 4174986-30 E-Mail: [info@regiestelle-fachkraefte-sichern.de](mailto:info@regiestelle-fachkraefte-sichern.de)

Für fördertechnische Fragen wenden Sie sich bitte an das Bundesverwaltungsamt:

<span id="page-33-0"></span>**Bundesverwaltungsamt** Referat ZMV II 1 50728 Köln

Ansprechpartnerin: Annett Besser Tel.: 0221-758-5810 E-Mail: [fachkraeftesichern@bva.bund.de](file:///C:/Users/feichtenbeiner.rolf/AppData/Local/Microsoft/Windows/Temporary%20Internet%20Files/Content.Outlook/Downloads/fachkraeftesichern@bva.bund.de)

Für grundsätzliche Fragen zur Initiative sowie anderen Förderprogrammen im Rahmen des ESF wenden Sie sich bitte an das Bundesministerium für Arbeit und Soziales:

**Bundesministerium für Arbeit und Soziales** Wilhelmstraße 49 11017 Berlin

Ansprechpartnerin: Cornelia Schäff Tel.: 030-18-527-2781 E-Mail: cornelia.schaeff@bmas.bund.de

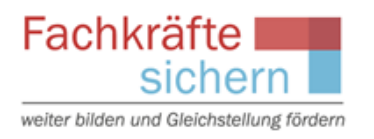

## **Impressum**

Herausgegeben von der Regiestelle "Fachkräfte sichern"

Gefördert durch:

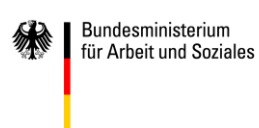

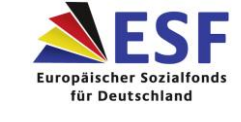

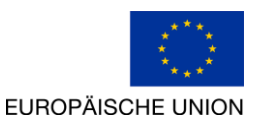

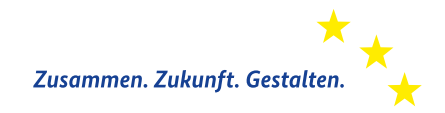

Regiestelle "Fachkräfte sichern" Stresemannstraße 121 10963 Berlin Tel.: 030 4174986-30 Fax: 030 4174986-10 E-Mail: [info@regiestelle-fachkraefte-sichern.de](mailto:info@regiestelle-fachkraefte-sichern.de) Internet: [www.initiative-fachkraefte-sichern.der](http://www.initiative-fachkraefte-sichern.der/)

Die Regiestelle wird gemeinsam vom Forschungsinstitut Betriebliche Bildung (f-bb) und dem DGB Bildungswerk getragen.

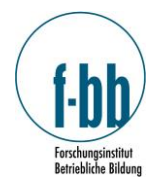

Forschungsinstitut Betriebliche Bildung (f-bb) gGmbH Rollnerstraße 14 90408 Nürnberg [www.f-bb.de](http://www.f-bb.de/)

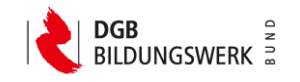

DGB Bildungswerk e. V.

Hans-Böckler-Straße 39 40476 Düsseldorf [www.dgb-bildungswerk.de](http://www.dgb-bildungswerk.de/index.php?option=com_content&task=view&id=17&Itemid=9)